Subject: Re: creating a system that uses workflow Posted by [AJM](https://forum.radicore.org/index.php?t=usrinfo&id=3) on Sun, 06 Apr 2008 09:41:31 GMT [View Forum Message](https://forum.radicore.org/index.php?t=rview&th=326&goto=1309#msg_1309) <> [Reply to Message](https://forum.radicore.org/index.php?t=post&reply_to=1309)

In the 'workflow' folder there is a subfolder called 'docs' which contains a file called 'workflow-examples.html'. Just click on this and you will see some examples which require the use of the 'example' subsystem.

The 'workflow' database contains 5 sample workflows, but only one of those can be made active at any one time. Anything with an end\_date which is in the past is inactive, so simply remove the end\_date of the one you want to test and off you go.

Take a look at http://www.tonymarston.net/php-mysql/infrastructure-faq.html #faq67

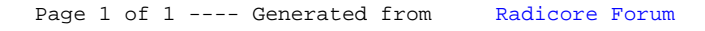